## ● **お客**告についていただくガイダンス言語を設定します。<br>● お客さまの携帯電話に着信したとき、電話をかけてきた方に<br>
■ お客さまの携帯電話に着信したとき、電話をかけてきた方に **聞いていただくガイダンス言語を設定します。**

●ダイヤルボタン操作に際しては、日本語の後に英語のガイダンスでご案内します。 ●本サービスをご契約の携帯電話からのみ設定が可能です。他の電話機からの遠隔操作はできません。

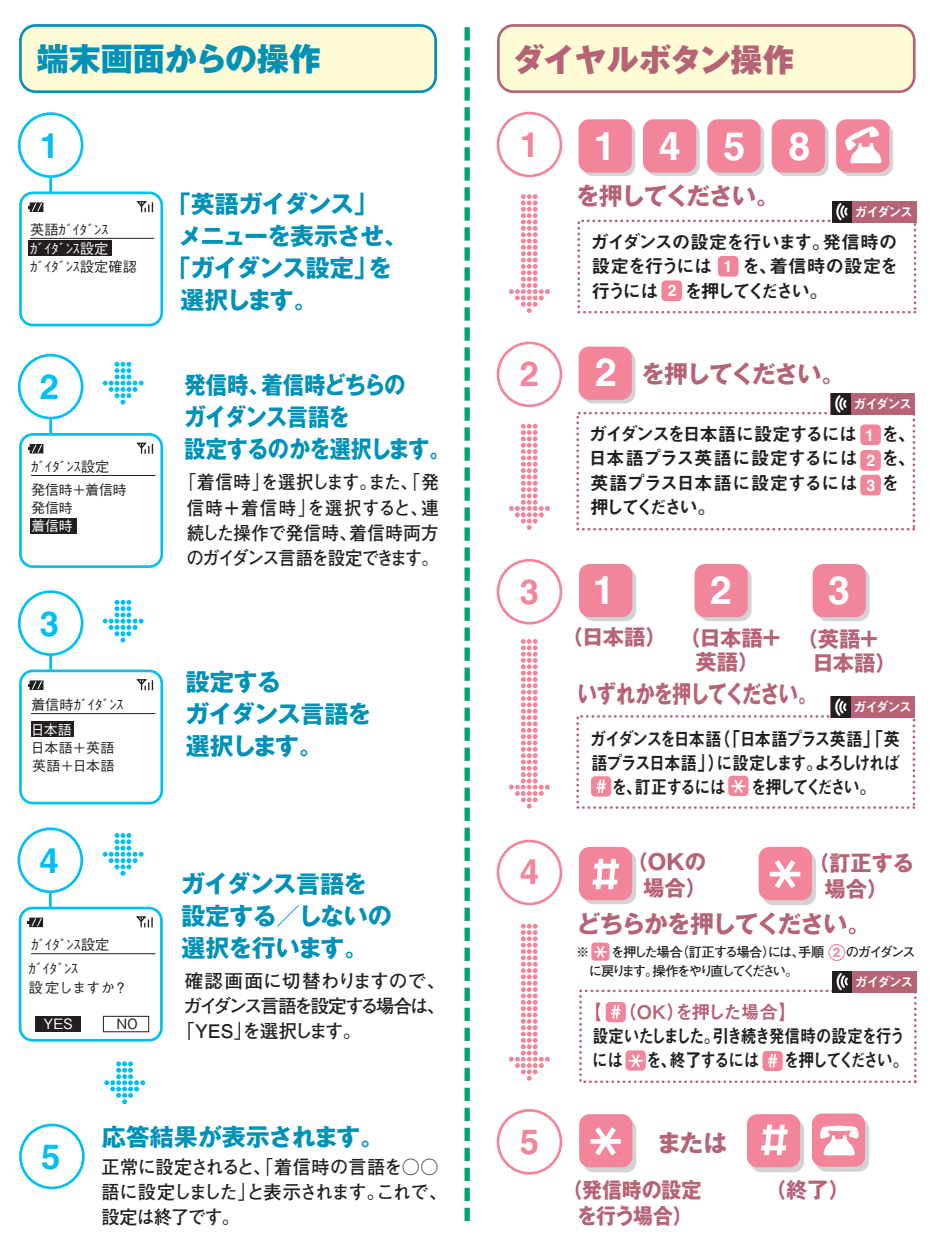

**3**